## **PERANCANGAN ANTARMUKA SISTEM INFORMASI** *INVENTORY* **DENGAN METODE** *DESIGN THINKING* **PADA BPJS KETENAGAKERJAAN CABANG YOGYAKARTA**

# **TUGAS AKHIR**

Diajukan sebagai salah satu syarat memperoleh gelar Sarjana Program Studi S-1 Sistem Informasi

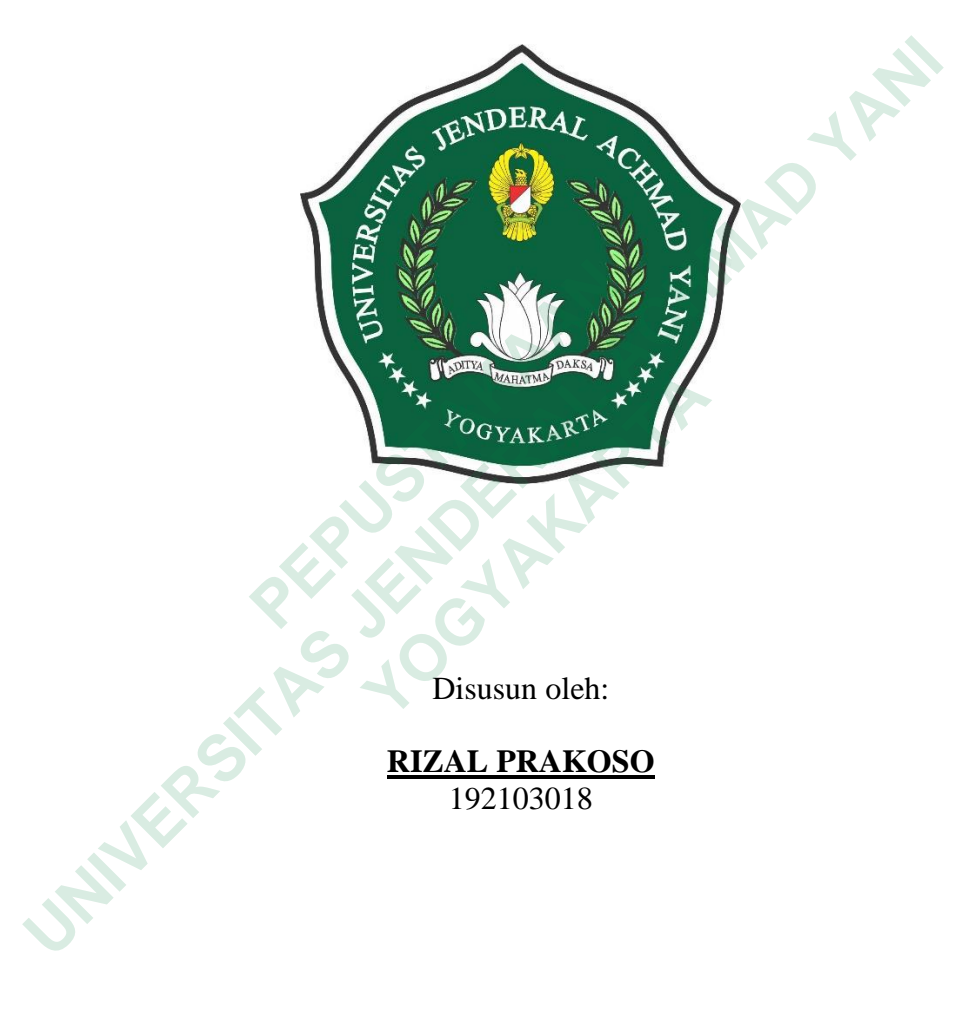

Disusun oleh:

**RIZAL PRAKOSO** 192103018

### **PROGRAM STUDI S-1 SISTEM INFORMASI FAKULTAS TEKNIK & TEKNOLOGI INFORMASI UNIVERSITAS JENDERAL ACHMAD YANI YOGYAKARTA 2023**

### **HALAMAN PENGESAHAN**

### **TUGAS AKHIR**

### PERANCANGAN ANTARMUKA SISTEM INFORMASI INVENTORY **DENGAN METODE DESIGN THINKING PADA BPJS** KETENAGAKERJAAN CABANG YOGYAKARTA

Diajukan oleh:

**RIZAL PRAKOSO** 192103018

Telah dipertahankan di depan dewan penguji dan dinyatakan sah sebagai salah satu syarat untuk memperoleh gelar Sarjana di Fakultas Teknik & Teknologi Informasi Universitas Jenderal Achmad Yani Yogyakarta

Tanggal: 18 Juli 2023

Mengesahkan:

Pembimbing

Kharisma, S.T., M.Cs

NIDN: 0502108201

Penguji I

**Pembimbing II** 

Ahmad Hanafi, S.T., M.Eng. NIDN: 0528088301

Penguji,II

Ulfi Saidata S.Kom., M.Cs. Aesyi.

NIDN: 0515129002

Arif Himawan, S.Kom., M.M., M.Eng.

NIDN: 0517127402

Ketua Program Studi S-1 Sistem Informasi Fakultas Teknik & Teknologi Informasi Universitas Jenderal Achmad Yani Yogyakarta

PROGRAM SW Ahmad Hanafi, S.T., M.Eng. NPP: 2008.13.0020

#### **PERNYATAAN**

Saya yang bertanda tangan di bawah ini, adalah mahasiswa Fakultas Teknik dan Teknologi Informasi Universitas Jenderal Achmad Yani Yogyakarta,

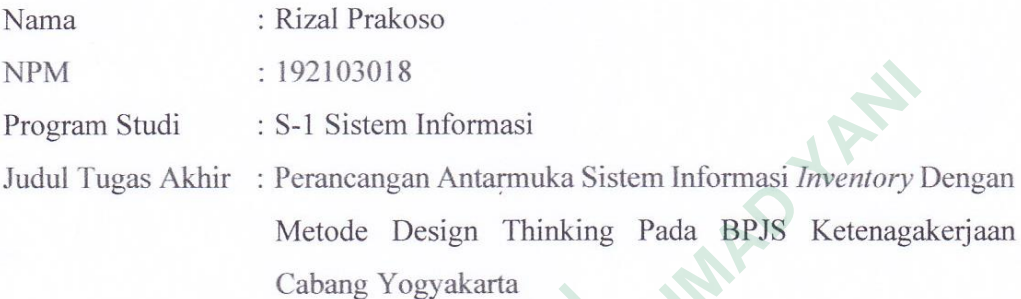

Menyatakan bahwa hasil penelitian dengan judul tersebut di atas adalah asli karya saya sendiri dan bukan hasil plagiarisme. Semua referensi dan sumber terkait yang dikutip dalam karya ilmiah ini telah ditulis sesuai kaidah penulisan ilmiah yang berlaku. Dengan ini, saya menyatakan untuk menyerahkan hak cipta penelitian kepada Universitas Jenderal Achmad Yani Yogyakarta guna kepentingan ilmiah.

Demikian surat pernyataan ini dibuat dengan sebenar-benarnya tanpa ada paksaan dari pihak mana pun. Apabila terdapat kekeliruan atau ditemukan adanya pelanggaran akademik di kemudian hari, maka saya bersedia menerima konsekuensi yang berlaku sesuai ketentuan akademik.

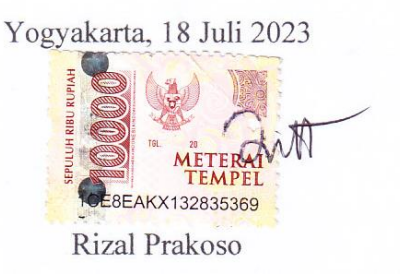

#### **KATA PENGANTAR**

Puji syukur penulis panjatkan ke hadirat Allah SWT atas limpahan rahmat-Nya sehingga penulis dapat menyelesaikan laporan tugas akhir yang berjudul: "Perancangan Antarmuka Sistem Informasi *Inventory* Dengan Metode Design Thinking Pada BPJS Ketenagakerjaan Cabang Yogyakarta". Penyusunan laporan ini merupakan salah satu persyaratan untuk menyelesaikan studi di Program Studi S-1 Sistem Informasi Fakultas Teknik & Teknologi Informasi Universitas Jenderal Achmad Yani Yogyakarta. Laporan ini dapat diselesaikan atas bimbingan, arahan, dan bantuan dari berbagai pihak. Pada kesempatan ini penulis dengan rendah hati mengucapkan terima kasih dengan setulus-tulusnya kepada: Inerupakan salah satu persyaratan untuk menyeresahkan studi di riogra<br>
1 Sistem Informasi Fakultas Teknik & Teknologi Informasi Universitas J<br>
1 Amad Yani Yogyakarta. Laporan ini dapat diselesaikan atas bimbingan,<br>
1. Bapa

- 1. Bapak Aris Wahyu Murdiyanto, S.Kom., M.Cs. selaku Dekan Fakultas Teknik dan Teknologi Informasi Universitas Jenderal Achmad Yani Yogyakarta; 1. Bapak Aris Wahyu Murdiyanto, S.Kom.<br>
Teknik dan Teknologi Informasi Unive<br>
Yogyakarta;<br>
2. Bapak Ahmad Hanafi, S.T., M.Eng. selaku<br>
Informasi Fakultas Teknik dan Teknologi<br>
Achmad Yani Yogyakarta;<br>
3. Bapak Kharisma, S.
	- 2. Bapak Ahmad Hanafi, S.T., M.Eng. selaku Ketua Program Studi S-1 Sistem Informasi Fakultas Teknik dan Teknologi Informasi Universitas Jenderal Achmad Yani Yogyakarta;
	- 3. Bapak Kharisma, S.T., M.Cs. selaku Dosen Pembimbing Tugas Akhir;
	- 4. Para dosen yang telah memberikan banyak bekal ilmu pengetahuan kepada penulis selama menjadi mahasiswa di Fakultas Teknik dan Teknologi Informasi Universitas Jenderal Achmad Yani Yogyakarta;
	- 5. Ayah, ibu, dan adik saya, Achmad Yani Junior, yang telah memberikan dukungan semangat serta doa restu kepada saya, sehingga dapat menyelesaikan studi saya; **Example 12 Fernology Informasi Universitas**<br> **Example 20**<br> **Example 20**<br> **Example 20**<br> **Example 20**<br> **Example 20**<br> **Example 20**<br> **Example 20**<br> **Example 20**<br> **Example 20**<br> **Example 20**<br> **Example 20**<br> **Example 20**<br> **Example**
	- 6. Sahabatku Zakaria, Alvin dan Wella yang telah memberikan semangat dan doa kepada saya;
	- 7. Rekan-rekan mahasiswa Prodi S-1 Sistem Informasi di Universitas Jenderal Achmad Yani Yogyakarta yang sudah memberi dukungan dan kerja sama selama pembuatan tugas akhir.

Penulis menyadari bahwa laporan tugas akhir ini masih jauh dari kata sempurna. Maka dari itu dengan segala kerendahan hati penulis sangat menghargai adanya kritik dan saran yang membangun dari semua pihak yang bersedia meluangkan waktu untuk membaca laporan tugas akhir ini.

Yogyakarta, 18 Juli 2023

Rizal Prakoso

**ANTER STRANGEMENT AND READY** UNIVERSITAS JOST A LAR FILMAN RIVERSITAS **MERSHARTARTARTARY** 

# **DAFTAR ISI**

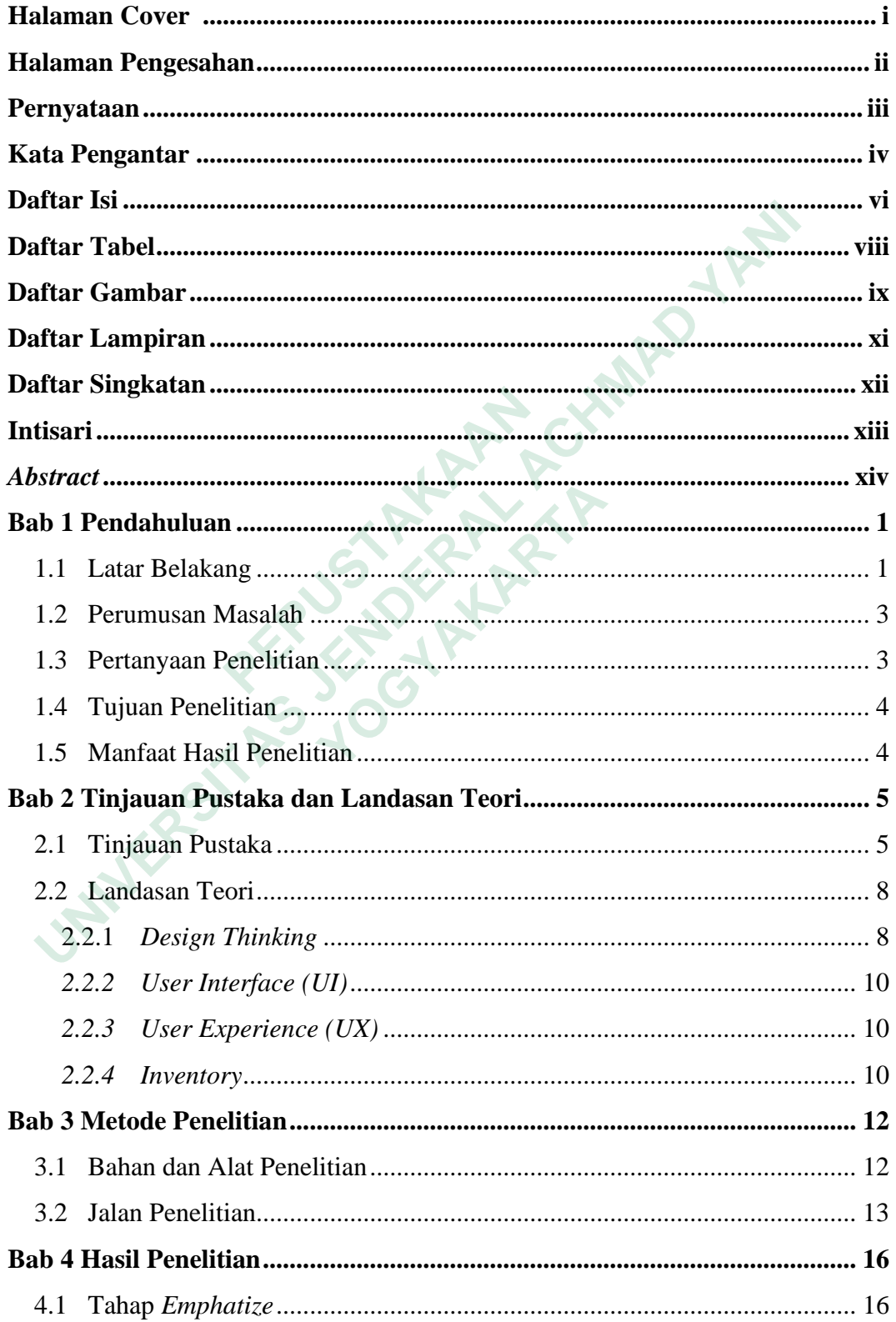

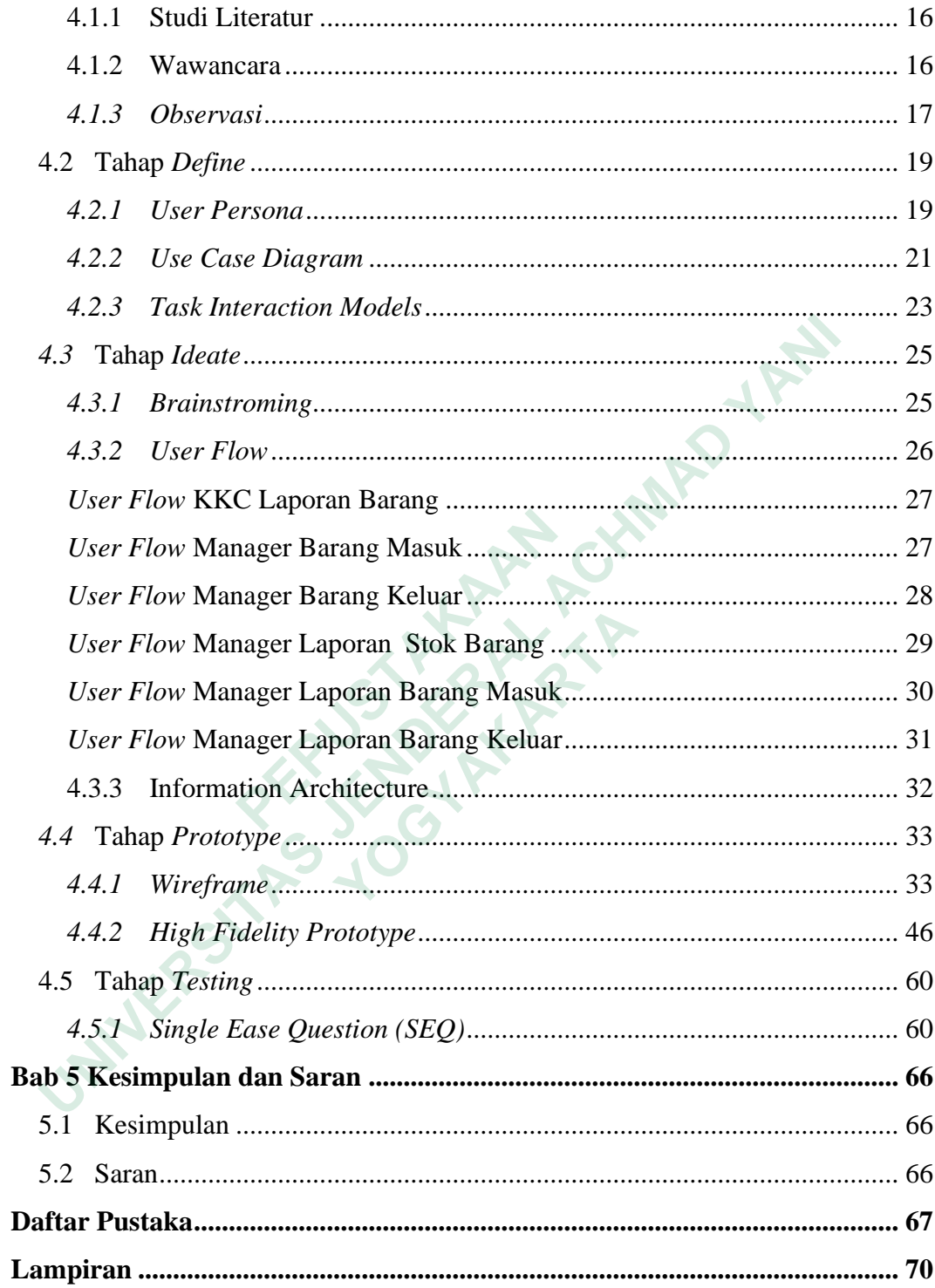

# **DAFTAR TABEL**

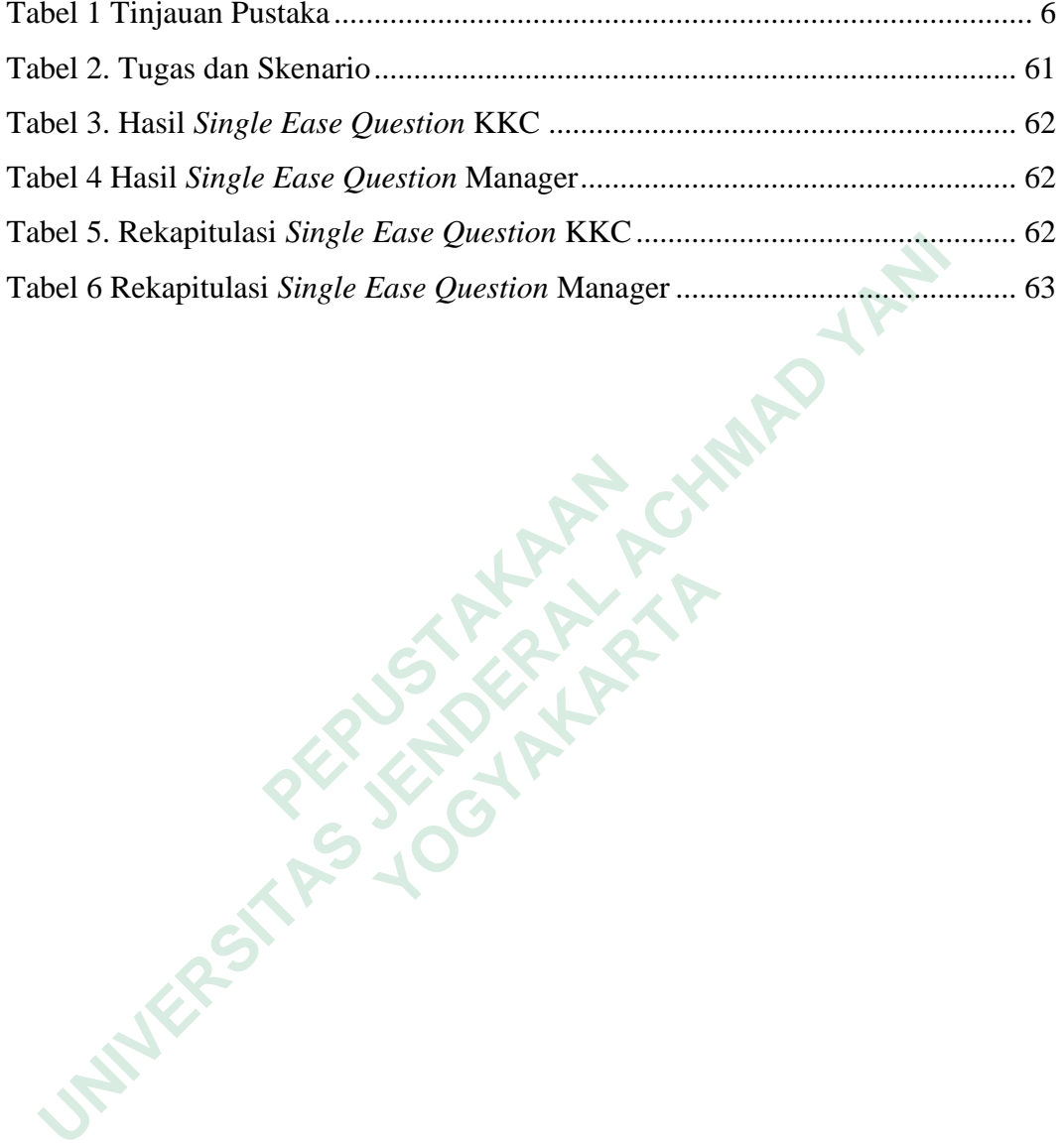

**ANTER STRANGEMENT AND READY** 

**MERSHARTARTARTARY** 

# **DAFTAR GAMBAR**

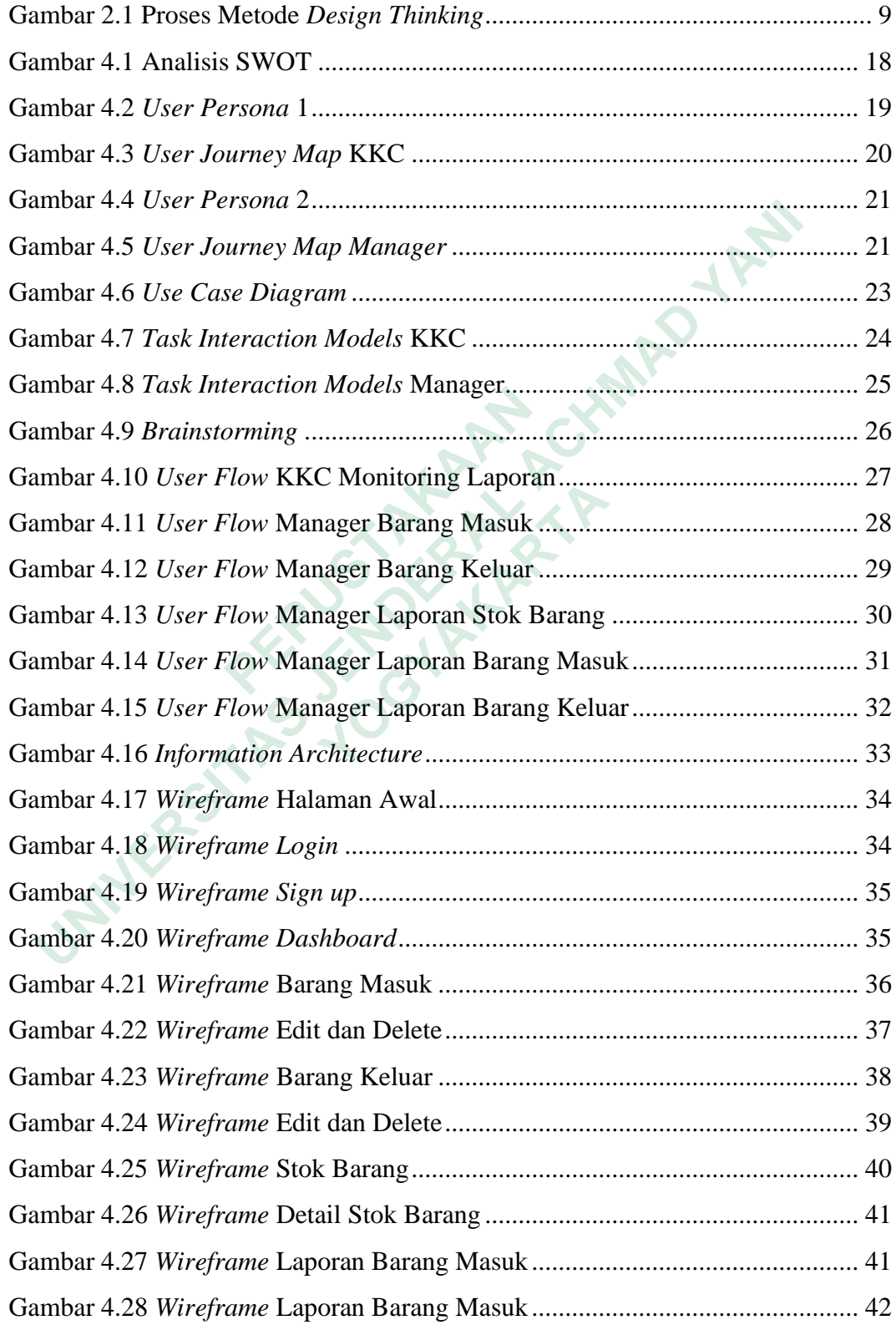

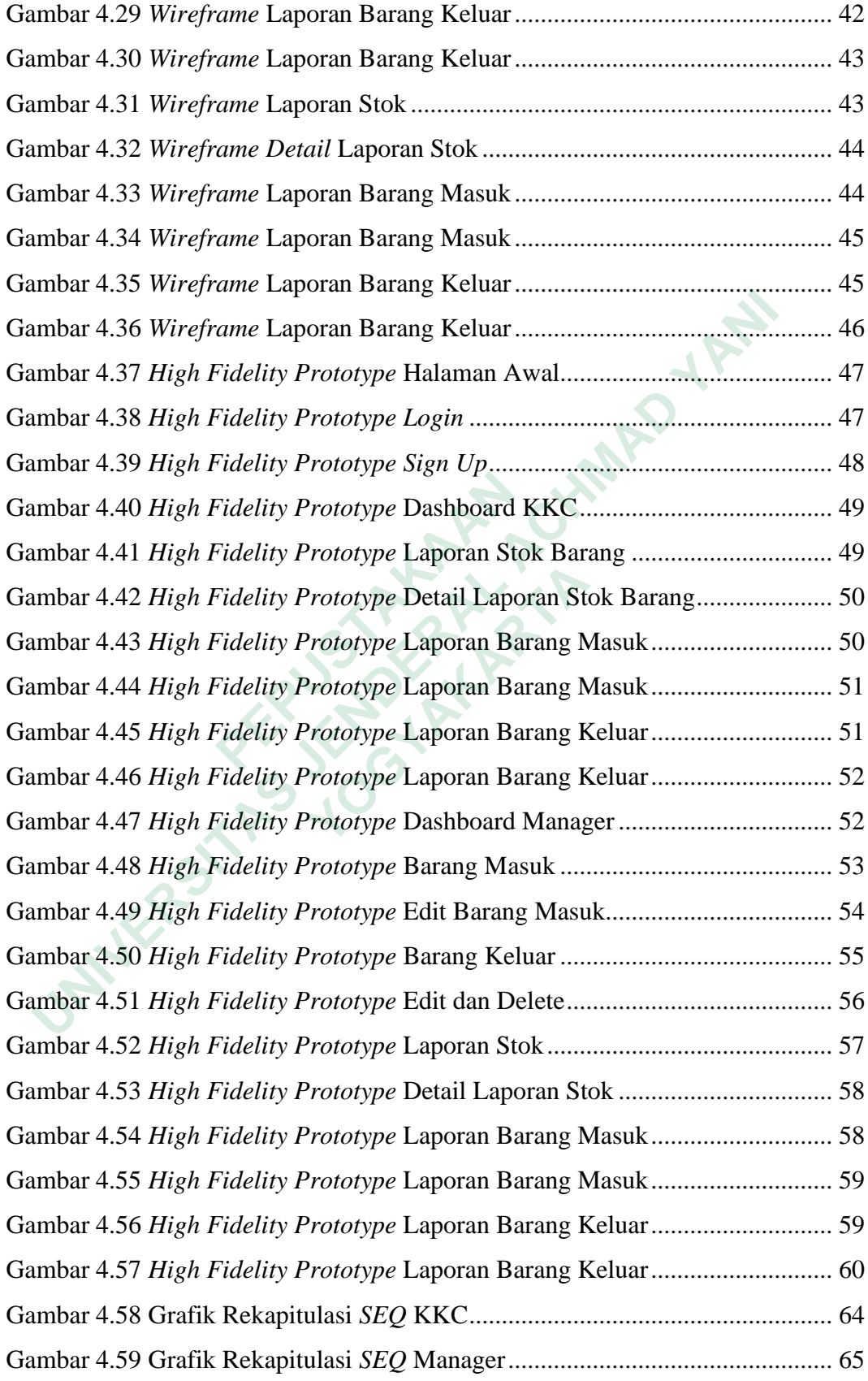

## **DAFTAR LAMPIRAN**

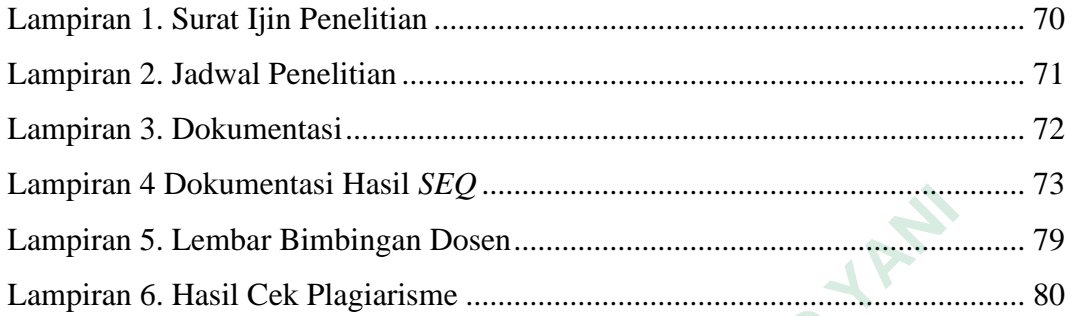

**ANTER STRANGEMENT AND READY UNIVERSITAS JENDERAL ACHAMAD YANUSI RENDERAL ACHAMAD YANUSI RENDERAL ACHAMAD YANUSI RENDERAL ACHAMAD YANUSI RENDERAL ACHAMAD YANUSI RENDERAL ACHAMAD YANI YANG MANAL ACHAMAD YANI YANG MANAL ACHAMAD YANI YANI YANI YANI YANI MERSHARTARTARTARY** 

# **DAFTAR SINGKATAN**

- UI User Interface
- UX User Experience
- HCI Human Computer Interaction
- SEQ Single Ease Question
- SWOT Strength,Weakness,

**ANTER STRANGEMENT AND READY** UNIVERSITAS JOURNAL ACHMAD YANI **MERSHARTARTARTARY**